Certificat Avancé Art pour la Réalité Virtuelle avec Blender, Zbrush et UVS

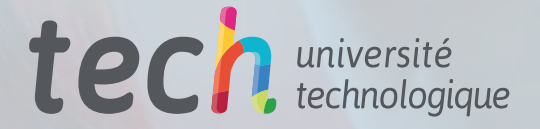

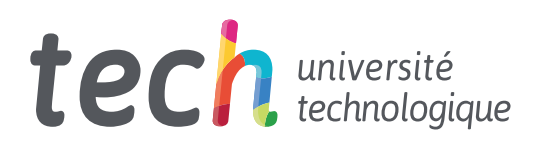

# Certificat Avancé Art pour la Réalité Virtuelle avec Blender, Zbrush et UVS

- » Modalité: en ligne
- » Durée: 6 mois
- » Qualification: TECH Université Technologique
- » Horaire: à votre rythme
- » Examens: en ligne

Accès au site web: [www.techtitute.com/fr/design/diplome-universite/diplome-universite-art-realite-virtuelle-blender-zbrush-uvs](http://www.techtitute.com/fr/design/diplome-universite/diplome-universite-art-realite-virtuelle-blender-zbrush-uvs)

# Sommaire

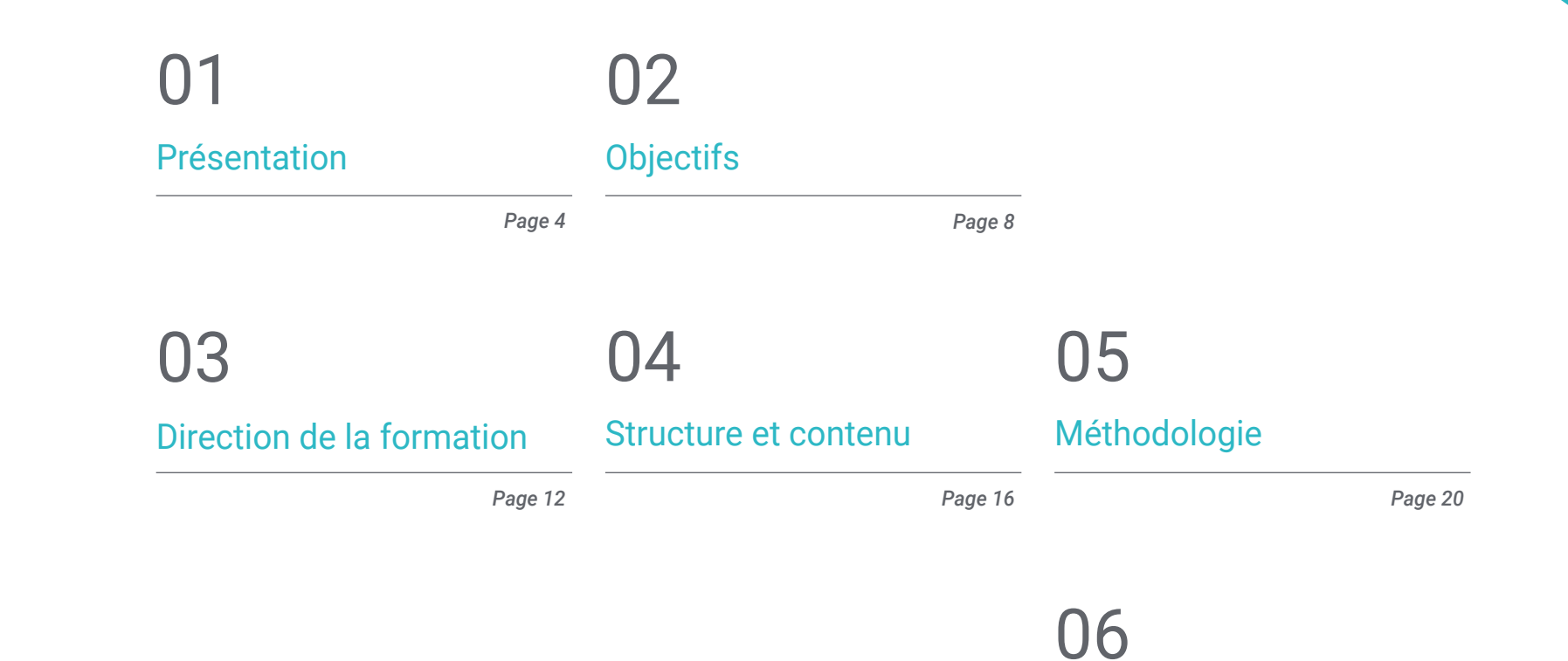

*Page 28*

[Diplôme](#page-27-0)

# <span id="page-3-0"></span>Présentation 01

Le concepteur artistique est le véritable professionnel capable de tirer le meilleur parti du potentiel créatif de la Réalité Virtuelle appliquée aux jeux vidéo. Dans ce programme, les étudiants seront capables de donner forme à n'importe quelle idée artistique en apprenant les principales techniques et outils utilisés dans les logiciels de conception créative dans l'industrie des jeux. L'équipe d'enseignants spécialisés guidera le designer à travers cette formation en le développement de projets artistiques, de leur conception à leur matérialisation dans des créations pour des jeux vidéo en Réalité Virtuelle. Le tout avec un apprentissage en ligne adapté aux exigences demandées dans un secteur puissant.

*Apprenez la modélisation 3D et son application dans les jeux vidéo VR à la perfection et gravissez les échelons de votre carrière"* 

## tech 06 | Présentation

L'industrie du jeu vidéo qui utilise la réalité virtuelle pour attirer de plus en plus de *Gamers* du monde entier et de tous âges fait appel à des experts versés dans la conception graphique de cette spécialité. Ce Certificat Avancé en Art pour la Réalité Virtuelle avec Blender, Zbrush et UVS permettra aux étudiants de refléter des concepts et des idées dans des projets hautement créatifs créés avec les programmes les plus puissants en matière de conception graphique pour l'industrie du jeu vidéo.

Ce programme est enseigné par des experts dans le domaine de la conception et de la création artistique de jeux vidéo, ce qui permettra aux étudiants d'acquérir les compétences actuellement demandées par les studios les plus importants du secteur. L'expérience professionnelle du personnel enseignant permettra aux graphistes d'apprendre des meilleurs du secteur la modélisation 3D, les avantages et les inconvénients de l'utilisation de certains outils et la retopographie et le mapping UV corrects.

Ce Certificat Avancé est une opportunité fantastique pour les graphistes qui cherchent à élargir leurs perspectives de carrière dans un domaine très compétitif. En outre, ce diplôme présente l'avantage d'être enseigné 100 % en ligne, ce qui donne aux étudiants la liberté d'adapter le processus d'apprentissage à leur propre rythme.

Ce Certificat Avancé en Art pour la Réalité Virtuelle avec Blender, Zbrush et UVS contient le programme le plus complet et le plus actualisé du marché. Ses caractéristiques sont les suivantes:

- Le développement de cas pratiques présentés par des experts dans la création et la conception de jeux vidéo utilisant la technologie de la Réalité Virtuelle
- Les contenus graphiques, schématiques et éminemment pratiques avec lesquels ils sont conçus fournissent des informations sanitaires essentielles à la pratique professionnelle
- Les exercices pratiques où effectuer le processus d'auto-évaluation pour améliorer l'apprentissage
- L'accent mis sur les méthodologies innovantes
- Les cours théoriques, questions à l'expert, forums de discussion sur des sujets controversés et le travail de réflexion individuel
- La possibilité d'accéder aux contenus depuis n'importe quel appareil fixe ou portable doté d'une connexion internet

*Devilish Games, Superlumen ou Sony Interactive Entertainment attendent votre potentiel artistique. Entrez dans le monde des jeux vidéo VR grâce à ce Certificat Avancé"*

## Présentation | 07 tech

*Progressez dans votre carrière professionnelle grâce à l'amélioration que vous obtiendrez avec ce Certificat Avancé"* 

Le programme comprend, dans son corps enseignant, des professionnels du secteur qui apportent à cette formation l'expérience de leur travail, ainsi que des spécialistes reconnus de grandes sociétés et d'universités prestigieuses.

Son contenu multimédia, élaboré avec la dernière technologie éducative, permettra aux professionnels un apprentissage situé et contextuel, c'est-à-dire un environnement simulé qui fournira une formation immersive programmée pour s'entraîner face à des situations réelles.

La conception de ce programme est axée sur l'Apprentissage par les Problèmes, grâce auquel le site professionnelles doit essayer de résoudre les différentes situations de la pratique professionnelle qui se présentent tout au long du programme. Pour ce faire, vous bénéficierez de l'aide d'un nouveau système vidéo interactif réalisé par des experts reconnus.

*Montrez tout votre potentiel grâce à l'apprentissage acquis dans ce Certificat Avancé. Le secteur des jeux vidéo VR vous attend.*

*Augmentez vos possibilités professionnelles dans le secteur des jeux vidéo grâce aux connaissances acquises dans ce diplôme.*

# <span id="page-7-0"></span>Objectifs 02

Le programme de ce Certificat Avancé vise à aider les concepteurs créatifs à progresser dans leur carrière professionnelle en maîtrisant les programmes de conception graphique les plus importants dans le secteur des jeux vidéo de RV. Le programme d'études permettra aux étudiants d'acquérir les connaissances nécessaires pour développer des objets en 3D, conçus et produits avec les techniques appropriées pour chaque projet. Le large éventail de ressources multimédias, les lectures complémentaires et la méthodologie *Relearning* appliquée par TECH permettront d'atteindre les objectifs les plus ambitieux des étudiants.

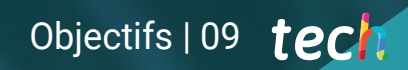

*La méthodologie de Relearning vous garantit une meilleure compréhension des contenus"*

# tech 10 | Objectifs

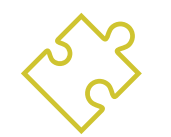

## Objectifs généraux

- Comprendre les avantages et les contraintes de la Réalité Virtuelle
- Développer une modélisation de qualité des *hard surface*
- Créer un modelage organique de qualité
- Comprendre les principes fondamentaux de la *rhétopologie*
- Comprendre les principes de base des UV
- Maitriser le *baking* dans *Substance Painter*
- Gérer les couches de manière experte
- Être capable de créer un *dossier* et de présenter un travail de niveau professionnel, de la plus haute qualité
- Prendre une décision consciente sur les programmes qui correspondent le mieux à votre *Pipeline*

*Vos connaissances avancées vous permettront de surpasser le reste des concurrents dans la course à la conception graphique en réalité virtuelle dans les jeux vidéo. Inscrivez-vous et passez à la phase suivante"* 

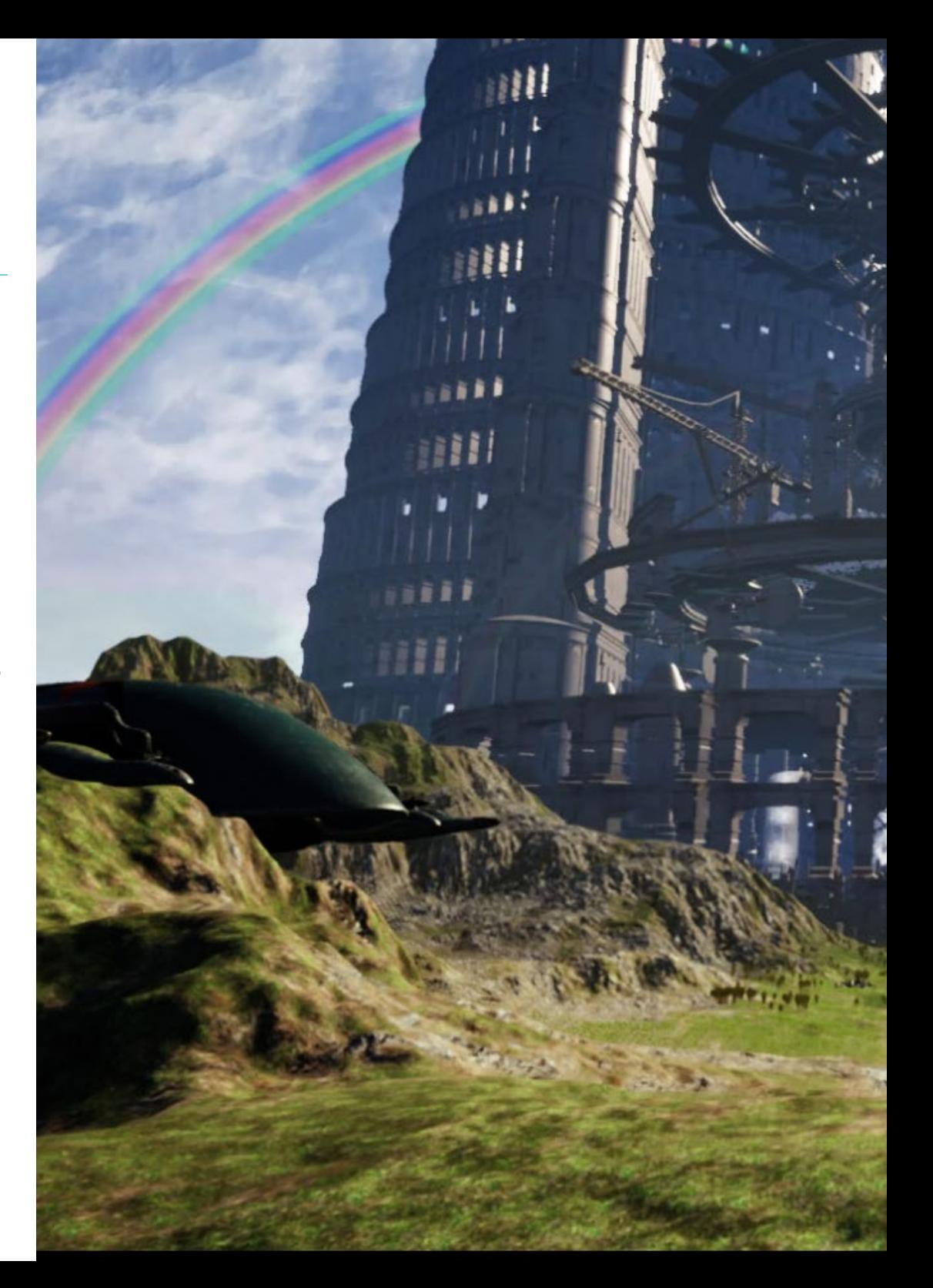

# Objectifs | 11 tech

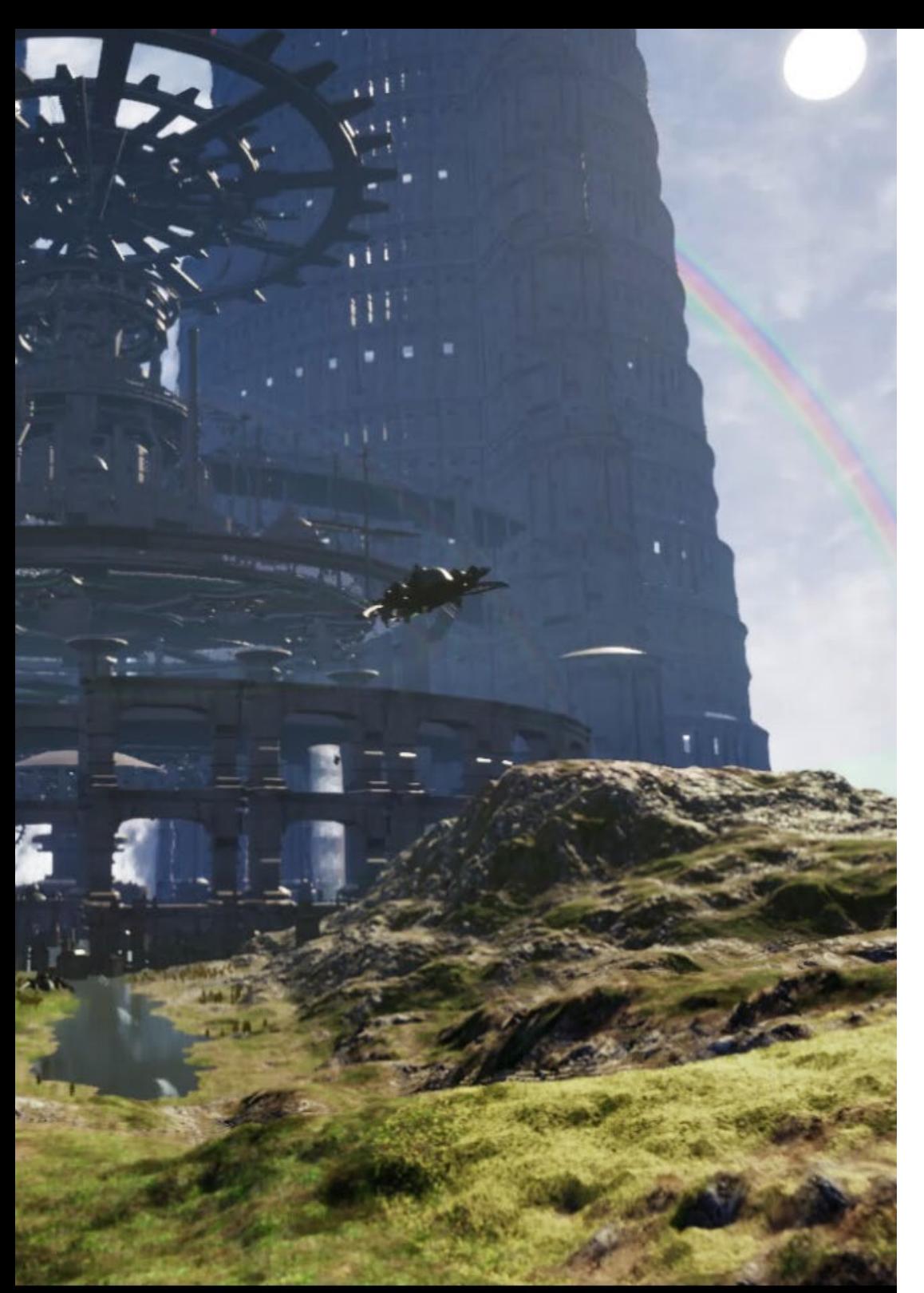

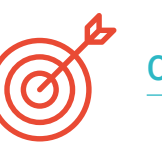

## Objectifs spécifiques

### Module 1. Zbrush

- Pouvoir créer n'importe quel type de maillage pour commencer la modélisation
- Être capable de créer tout type de masque
- Maîtrisez les pinceaux IMM et *Curve*
- Passez de la modélisation *low poly*à la modélisation *high poly*
- Créer un modelage organique de qualité

### Module 2. Retopo

- Maîtriser la rhétopologie de Zbrush
- Savoir quand utiliser Zremesher, Decimation Master et Zmodeler
- Être capable de faire la retopologie de toute modélisation
- Maîtriser Topogun, un outil professionnel spécialisé
- Former le professionnel à la réalisation de retouches complexes

### Module 3. UVs

- Maîtriser les outils UVS dans ZBrush
- Savoir où couper un modelage
- Tirez le meilleur parti de l'espace UV
- Maîtrise de l'outil spécialisé Rizom UV

# <span id="page-11-0"></span>Direction de la formation 03

L'enseignement de contenus innovants, actualisés et demandés sur le marché du travail nécessite des professionnels spécialisés. C'est pourquoi TECH a sélectionné un corps enseignant ayant une grande expérience dans le domaine de la conception et de la création artistique de jeux vidéo, afin d'offrir une formation d'élite à tous. Ce programme a été élaboré par des spécialistes qui accompagneront les étudiants afin qu'ils deviennent des concepteurs de premier plan dans le secteur des jeux vidéo.

*Une équipe pédagogique professionnelle et distinguée vous accompagnera dans le processus d'apprentissage qui vous permettra de concevoir artistiquement des jeux vidéo VR"* 

# tech 14 | Direction de la formation

## **Direction**

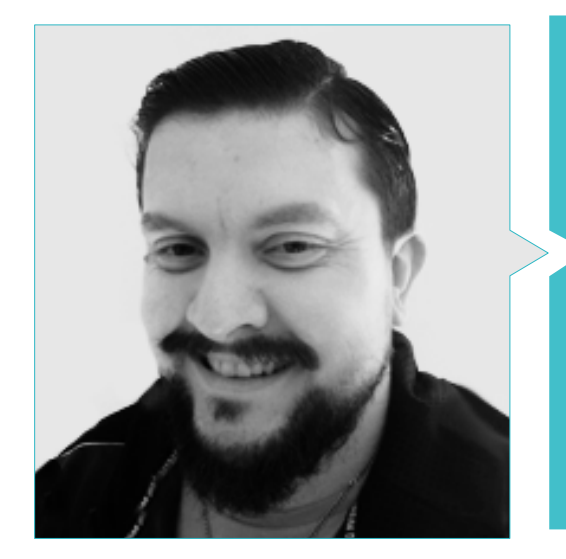

### M. Menéndez Menéndez, Antonio Iván

- Artiste Principal Chargé de l'Environnement et des Éléments et Consultant 3D chez The Glimpse Group VR
- Concepteur de Modèles 3D et Artiste de Texture pour INMO-REALITY
- Artiste de Props et des Environnements pour les jeux PS4 chez Rascal Revolt
- Diplômé en Beaux-Arts de l'UPV (Université du Pays Basque)
- Spécialiste des Techniques Graphiques à l'Université du Pays Basque
- Master en Sculpture et Modélisation Numérique de l'École Voxel de Madrid
- Master en Art et Conception de Jeux Vidéo de l'Université U-Tad de Madrid

## **Professeurs**

#### M. Márquez Maceiras, Mario

- Opérateur Audiovisuel PTM Pictures That Move
- Agent de Soutien Technique pour les jeux chez 5CA
- Créateur et Concepteur d'environnements 3D et VR chez Inmoreality
- Concepteur Artistique chez Seamantis Games
- Fondateur d'Evolve Games
- Diplômé en Graphisme de l'École d'Art de Grenade
- Diplômé en Conception de Jeux Vidéo et Contenu Interactif de l'École d'Art de Grenade
- Master en Game Design U-tad, École de conception de Madrid

#### M. Morro, Pablo

- Artiste 3D spécialisé dans la Modélisation, les effets visuels et les textures
- Artiste 3D chez Mind Trips
- Diplômé en Création et Conception de Jeux Vidéo de l'Université Jaume I

# <span id="page-15-0"></span>Structure et contenu 04

Le programme de ce Certificat Avancé est composé de trois modules où sont étudiés en profondeur les principaux programmes utilisés par les graphistes pour transformer leurs idées en créations pour les jeux vidéo de réalité virtuelle. Les élèves pourront élargir leurs connaissances grâce à une grande variété de ressources multimédias téléchargeables qui peuvent être consultées à tout moment et depuis n'importe quel appareil doté d'une connexion Internet.

*Tirez le meilleur parti d'un programme d'études conçu par et pour des graphistes désireux d'étendre leur champ d'action à l'industrie des jeux de RV"* 

## tech 18 | Structure et contenu

#### Module 1. Zbrush

- 1.1. Zbrush
	- 1.1.1. *Polymesh*
	- 1.1.2. *Subtools*
	- 1.1.3. *Gizmo 3D*
- 1.2. Création de maillages
	- 1.2.1. *Quick Mesh* et primitives
	- 1.2.2. *Mesh Extract*
	- 1.2.3. Booléens
- 1.3. Sculpter
	- 1.3.1. Symétrie
	- 1.3.2. Brosses principales
	- 1.3.3. *Dynamesh*
- 1.4. Masques
	- 1.4.1. Brosses et menu des masques
	- 1.4.2. Masques sur les pinceaux
	- 1.4.3. *Polygroups*
- 1.5. Sculpture organique de *Prop*
	- 1.5.1. Sculpture *Low Poly*
	- 1.5.2. Sculpture *Low Poly* évolution
	- 1.5.3. Sculpture *Low Poly* finale
- 1.6. Pinceau IMM
	- 1.6.1. Contrôles
	- 1.6.2. Insérer *Multi Mesh*
	- 1.6.3. Création de brosses IMM
- 1.7. Pinceaux *Curve* 
	- 1.7.1. Contrôles
	- 1.7.2. Création de pinceaux de *Curve*
	- 1.7.3. Brosses IMM avec courbes
- 1.8. *High poly*
	- 1.8.1. Subdivisions et *Dynamic Subdivisions*
	- 1.8.2. *HD-geometry*
	- 1.8.3. Bruit de projection
- 1.9. Autres types de mailles
	- 1.9.1. *MicroMesh*
	- 1.9.2. *NanoMesh*
	- 1.9.3. *ArrayMesh*
- 1.10. Sculpture de *prop* organiques en *High Poly* 
	- 1.10.1. Sculpture de prop
	- 1.10.2. Sculpture de *prop* évolution
	- 1.10.3. Sculpture *prop* finale

#### Module 2. Retopo

- 2.1. Retopologie *Zbrush*-Zremesher
	- 2.1.1. Zremesher
	- 2.1.2. Guide
	- 2.1.3. Exemples
- 2.2. Retopologie dans *Zbrush* -*Decimation* Master
	- 2.2.1. *Decimation* Master
	- 2.2.2. Combinaison avec des pinceaux
	- 2.2.3. *Workflow*
- 2.3. Retopo à Zbrush-Zmodeler
	- 2.3.1. Zmodeler
	- 2.3.2. Modes
	- 2.3.3. Corriger le maillage
	- 2.3.3. Corriger le maillage
- 2.4. Retopologie *Prop*
	- 2.4.1. Retopologie de *Prop Hard Surface*
	- 2.4.2. Retopologie des *Prop* Organique
	- 2.4.3. Retopologie à une main

## Structure et contenu | 19 tech

#### 2.5. *Topogun*

- 2.5.1. Avantages du *Topogun*
- 2.5.2. L'interface
- 2.5.3. Importation
- 2.6. *Outils: Edit* 
	- 2.6.1. *Simple Edit Tool*
	- 2.6.2. *Simple Create Tool*
	- 2.6.3. *Draw Tool*
- 2.7. *Outils: Bridge* 
	- 2.7.1. *Bridge Too*l
	- 2.7.2. *Brush Tool*
	- 2.7.3. *Extrude Tool*
- 2.8. *Tools: tubes* 
	- 2.8.1. *Tubes Tool*
	- 2.8.2. *Configuration de la symétrie*
	- 2.8.3. Sous-division *Feature* et *Baking* des cartes
- 2.9. Retouche d'une tête
	- 2.9.1. *Loops* faciales
	- 2.9.2. Optimisation du maillage
	- 2.9.3. Exportation
- 2.10. Retouche du corps entier
	- 2.10.1. *Loops* corporels
	- 2.10.2. Optimisation du maillage
	- 2.10.3. Exigences en matière de VR

#### Module 3. UVs

- 3.1. UVs Avancés
	- 3.1.1. *Warnings*
	- 3.1.2. Coupes
	- 3.1.3. Densité de la Texture
- 3.2. Créer des UV dans Zbrush -UVMaster
	- 3.2.1. Contrôles
	- 3.2.2. *Unwrap*
	- 3.2.3. Topologie inhabituelle
- 3.3. UVMaster: *painting* 
	- 3.3.1. Control *Painting*
	- 3.3.2. Création de *Seams*
	- 3.3.3. *Checkseams*
- 3.4. UVMaster: *Packing* 
	- 3.4.1. UV *Packing*
	- 3.4.2. Création d'îles
	- 3.4.3. *Flatten*
- 3.5. UVMaster: clones
	- 3.5.1. Travailler avec des clones
	- 3.5.2. *Polygroups*
	- 3.5.3. Control *Painting*
- 3.6. Rizom UV
	- 3.6.1. Rizom *Script*
	- 3.6.2. L'interface
	- 3.6.3. Importation avec ou sans UVs
- 3.7. *Seams* and *Cuts*
	- 3.7.1. Raccourcis clavier
	- 3.7.2. Panel 3D
	- 3.7.3. Panel UV
- 3.8. UV *Unwrap* et *Layout Panel*
	- 3.8.1. *Unfold*
	- 3.8.2. *Optimize*
	- 3.8.3. *Layout et Packing*
- 3.9. UV *Mas Tools* 
	- 3.9.1. *Align, Straighten, flip et fit*
	- 3.9.2. *TopoCopy et Stack1*
	- 3.9.3. *Edge Loop* paramètres
- 3.10. UV Rizom avancés
	- 3.10.1. *Auto seams*
	- 3.10.2. UVs *Channels*
	- 3.10.3. *Texel density*

# <span id="page-19-0"></span>05 Méthodologie

Ce programme de formation offre une manière différente d'apprendre. Notre méthodologie est développée à travers un mode d'apprentissage cyclique: *le Relearning*.

Ce système d'enseignement est utilisé, par exemple, dans les écoles de médecine les plus prestigieuses du monde et a été considéré comme l'un des plus efficaces par des publications de premier plan telles que le *New England Journal of Medicine.*

*Découvrez Relearning, un système qui renonce à l'apprentissage linéaire conventionnel pour vous emmener à travers des systèmes d'enseignement cycliques: une façon d'apprendre qui s'est avérée extrêmement efficace, en particulier dans les matières qui exigent la mémorisation"* 

## tech 22 | Méthodologie

### Étude de Cas pour mettre en contexte tout le contenu

Notre programme offre une méthode révolutionnaire de développement des compétences et des connaissances. Notre objectif est de renforcer les compétences dans un contexte changeant, compétitif et hautement exigeant.

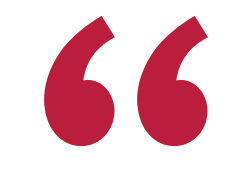

*Avec TECH, vous pouvez expérimenter une manière d'apprendre qui ébranle les fondations des universités traditionnelles du monde entier"*

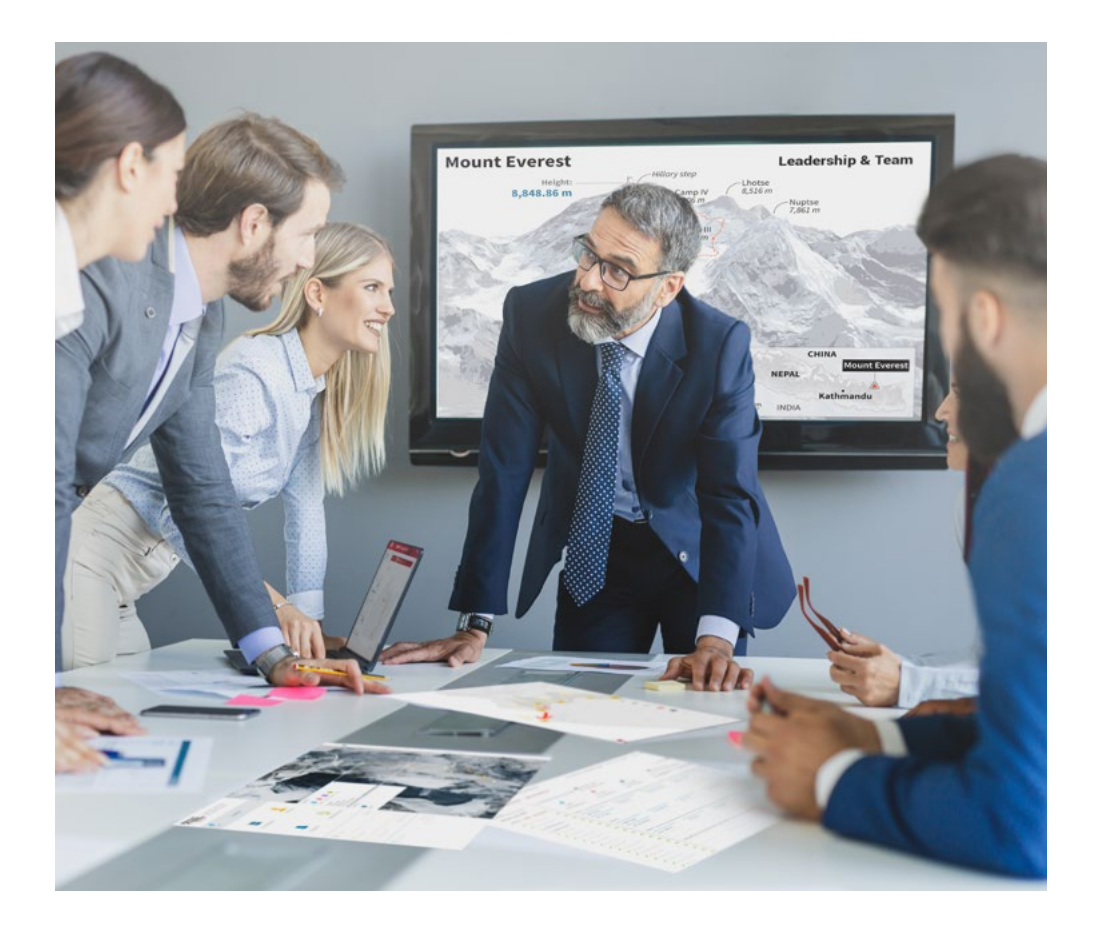

*Vous bénéficierez d'un système d'apprentissage basé sur la répétition, avec un enseignement naturel et progressif sur l'ensemble du cursus.*

## Méthodologie | 23 tech

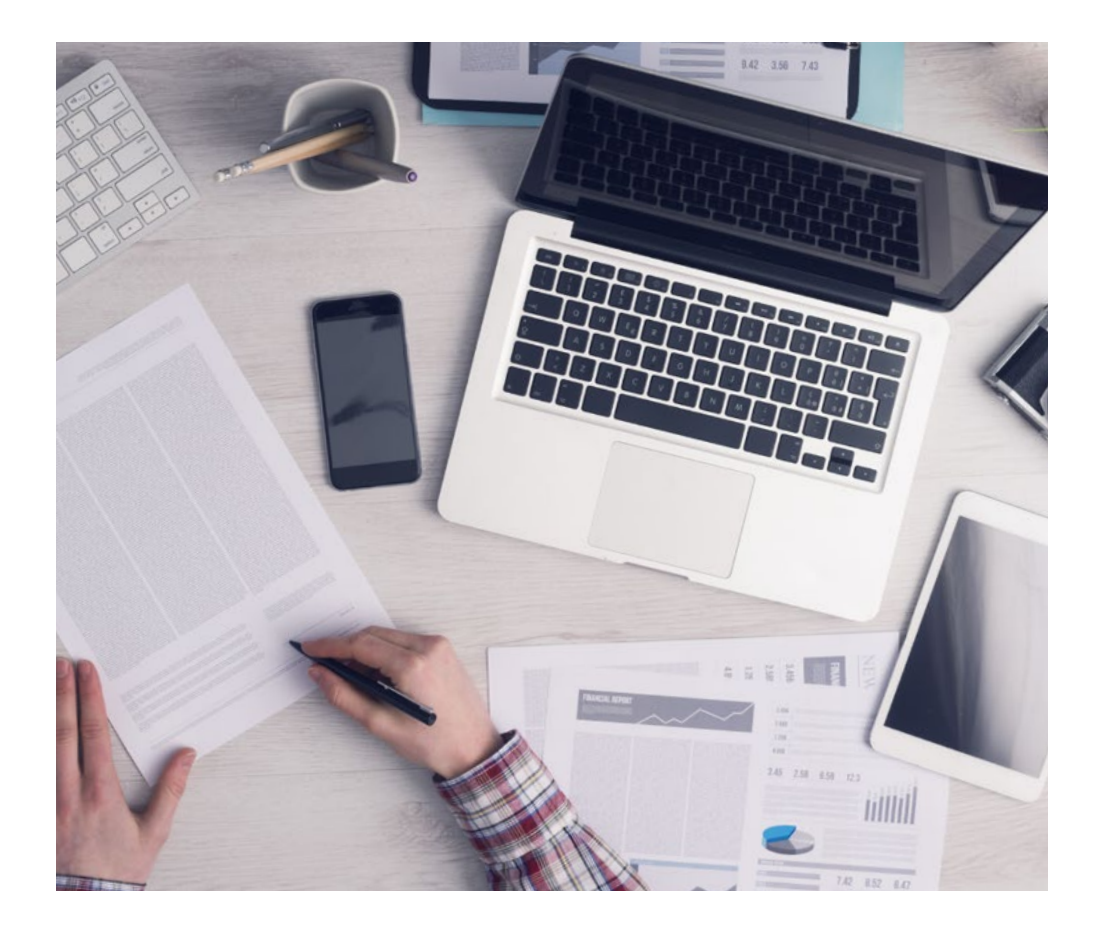

*L'étudiant apprendra, par des activités collaboratives et des cas réels, à résoudre des situations complexes dans des environnements commerciaux réels.*

### Une méthode d'apprentissage innovante et différente

Cette formation TECH est un programme d'enseignement intensif, créé de toutes pièces, qui propose les défis et les décisions les plus exigeants dans ce domaine, tant au niveau national qu'international. Grâce à cette méthodologie, l'épanouissement personnel et professionnel est stimulé, faisant ainsi un pas décisif vers la réussite. La méthode des cas, technique qui constitue la base de ce contenu, permet de suivre la réalité économique, sociale et professionnelle la plus actuelle.

> *Notre programme vous prépare à relever de nouveaux défis dans des environnements incertains et à réussir votre carrière"*

La méthode des cas a été le système d'apprentissage le plus utilisé par les meilleures facultés du monde. Développée en 1912 pour que les étudiants en Droit n'apprennent pas seulement le droit sur la base d'un contenu théorique, la méthode des cas consiste à leur présenter des situations réelles complexes afin qu'ils prennent des décisions éclairées et des jugements de valeur sur la manière de les résoudre. En 1924, elle a été établie comme méthode d'enseignement standard à Harvard.

 $\mathbf{K}$ 

Dans une situation donnée, que doit faire un professionnel? C'est la question à laquelle nous sommes confrontés dans la méthode des cas, une méthode d'apprentissage orientée vers l'action. Tout au long du programme, les étudiants seront confrontés à de multiples cas réels. Ils devront intégrer toutes leurs connaissances, faire des recherches, argumenter et défendre leurs idées et leurs décisions.

# tech 24 | Méthodologie

## Relearning Methodology

TECH combine efficacement la méthodologie des études de cas avec un système d'apprentissage 100% en ligne basé sur la répétition, qui associe 8 éléments didactiques différents dans chaque leçon.

Nous enrichissons l'Étude de Cas avec la meilleure méthode d'enseignement 100% en ligne: le Relearning.

> *En 2019, nous avons obtenu les meilleurs résultats d'apprentissage de toutes les universités en ligne du monde.*

À TECH, vous apprendrez avec une méthodologie de pointe conçue pour former les managers du futur. Cette méthode, à la pointe de la pédagogie mondiale, est appelée Relearning.

Notre université est la seule université autorisée à utiliser cette méthode qui a fait ses preuves. En 2019, nous avons réussi à améliorer les niveaux de satisfaction globale de nos étudiants (qualité de l'enseignement, qualité des supports, structure des cours, objectifs...) par rapport aux indicateurs de la meilleure université en ligne.

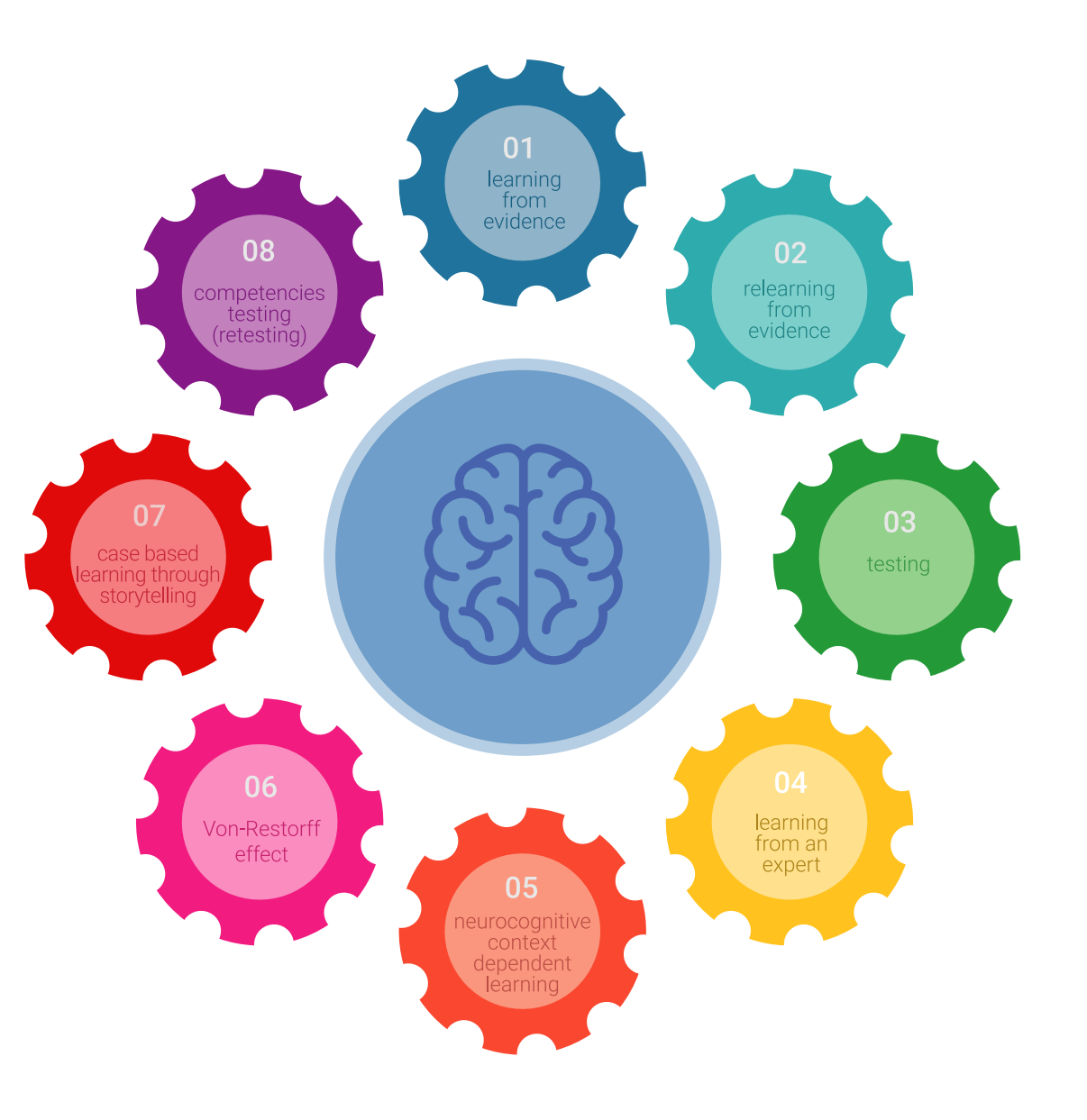

## Méthodologie | 25 tech

Dans notre programme, l'apprentissage n'est pas un processus linéaire, mais se déroule en spirale (apprendre, désapprendre, oublier et réapprendre). Par conséquent, chacun de ces éléments est combiné de manière concentrique. Cette méthodologie a permis de former plus de 650.000 diplômés universitaires avec un succès sans précédent dans des domaines aussi divers que la biochimie, la génétique, la chirurgie, le droit international, les compétences en gestion, les sciences du sport, la philosophie, le droit, l'ingénierie, le journalisme, l'histoire, les marchés financiers et les instruments. Tout cela dans un environnement très exigeant, avec un corps étudiant universitaire au profil socio-économique élevé et dont l'âge moyen est de 43,5 ans.

> *Le Relearning vous permettra d'apprendre avec moins d'efforts et plus de performance, en vous impliquant davantage dans votre formation, en développant un esprit critique, en défendant des arguments et en contrastant des opinions: une équation directe vers le succès.*

À partir des dernières preuves scientifiques dans le domaine des neurosciences, non seulement nous savons comment organiser les informations, les idées, les images et les souvenirs, mais nous savons aussi que le lieu et le contexte dans lesquels nous avons appris quelque chose sont fondamentaux pour notre capacité à nous en souvenir et à le stocker dans l'hippocampe, pour le conserver dans notre mémoire à long terme.

De cette manière, et dans ce que l'on appelle Neurocognitive context-dependent e-learning, les différents éléments de notre programme sont reliés au contexte dans lequel le participant développe sa pratique professionnelle.

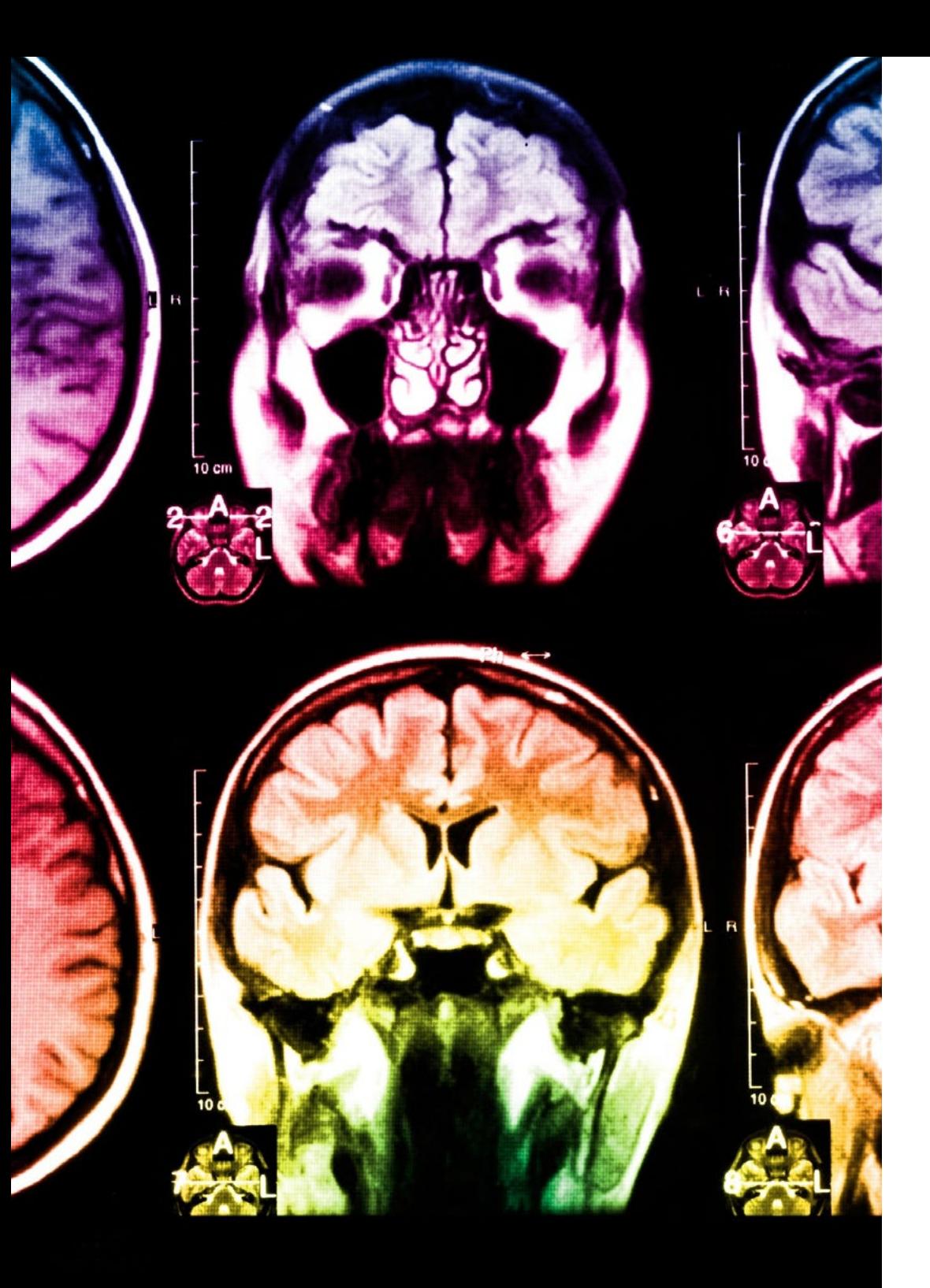

# 26 | Méthodologie

Ce programme offre le support matériel pédagogique, soigneusement préparé pour les professionnels:

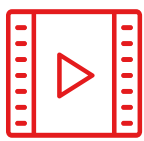

#### **Support d'étude**

Tous les contenus didactiques sont créés par les spécialistes qui enseigneront le cours, spécifiquement pour le cours, afin que le développement didactique soit vraiment spécifique et concret.

Ces contenus sont ensuite appliqués au format audiovisuel, pour créer la méthode de travail TECH en ligne. Tout cela, avec les dernières techniques qui offrent des pièces de haute qualité dans chacun des matériaux qui sont mis à la disposition de l'étudiant.

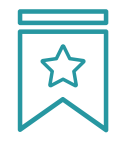

#### **Cours magistraux**

Il existe de nombreux faits scientifiques prouvant l'utilité de l'observation par un tiers expert.

La méthode "Learning from an Expert" permet au professionnel de renforcer ses connaissances ainsi que sa mémoire, puis lui permet d'avoir davantage confiance en lui concernant la prise de décisions difficiles.

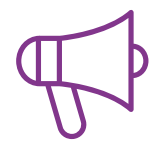

#### **Pratiques en compétences et aptitudes**

Les étudiants réaliseront des activités visant à développer des compétences et des aptitudes spécifiques dans chaque domaine. Des activités pratiques et dynamiques pour acquérir et développer les compétences et aptitudes qu'un spécialiste doit développer dans le cadre de la mondialisation dans laquelle nous vivons.

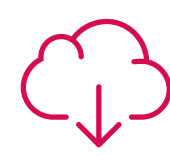

#### **Lectures complémentaires**

Articles récents, documents de consensus et directives internationales, entre autres. Dans la bibliothèque virtuelle de TECH, l'étudiant aura accès à tout ce dont il a besoin pour compléter sa formation.

**10%**

**8%**

## Méthodologie | 27 tech

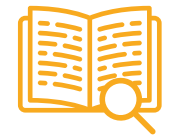

#### **Case studies**

Ils réaliseront une sélection des meilleures études de cas choisies spécifiquement pour ce diplôme. Des cas présentés, analysés et tutorés par les meilleurs spécialistes de la scène internationale.

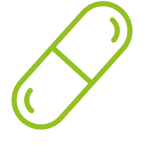

#### **Résumés interactifs**

L'équipe TECH présente les contenus de manière attrayante et dynamique dans des pilules multimédia comprenant des audios, des vidéos, des images, des diagrammes et des cartes conceptuelles afin de renforcer les connaissances.

Ce système éducatif unique pour la présentation de contenu multimédia a été récompensé par Microsoft en tant que "European Success Story".

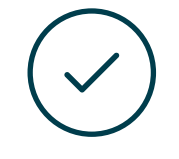

#### **Testing & Retesting**

Les connaissances de l'étudiant sont périodiquement évaluées et réévaluées tout au long du programme, par le biais d'activités et d'exercices d'évaluation et d'autoévaluation, afin que l'étudiant puisse vérifier comment il atteint ses objectifs.

**4%**

**3%**

**25%**

**20%**

# <span id="page-27-0"></span>Diplôme 06

Le Certificat Avancé en Art pour la Réalité Virtuelle avec Blender, Zbrush et UVS garantit, outre la formation la plus rigoureuse et la plus actualisée, l'accès à un diplôme de Certificat Avancé délivré par TECH Université Technologique.

Diplôme | 29 tech

*Terminez ce programme avec succès et recevez votre diplôme sans avoir à vous déplacer ou à suivre des formalités administratives"*

## tech 30 | Diplôme

Ce Certificat Avancé en Art pour la Réalité Virtuelle avec Blender, Zbrush et UVS contient le programme le plus complet et le plus actualisé du marché.

Après avoir passé l'évaluation, l'étudiant recevra par courrier\* avec accusé de réception son diplôme de Certificat Avancé délivrée par TECH Université Technologique.

Le diplôme délivré par TECH Université Technologique indiquera la note obtenue lors du Certificat Avancé, et répond aux exigences communément demandées par les bourses d'emploi, les concours et les commissions d'évaluation des carrières professionnelles.

Diplôme: Certificat Avancé en Art pour la Réalité Virtuelle avec Blender, Zbrush et UVS Modalité: en ligne Durée: 6 mois

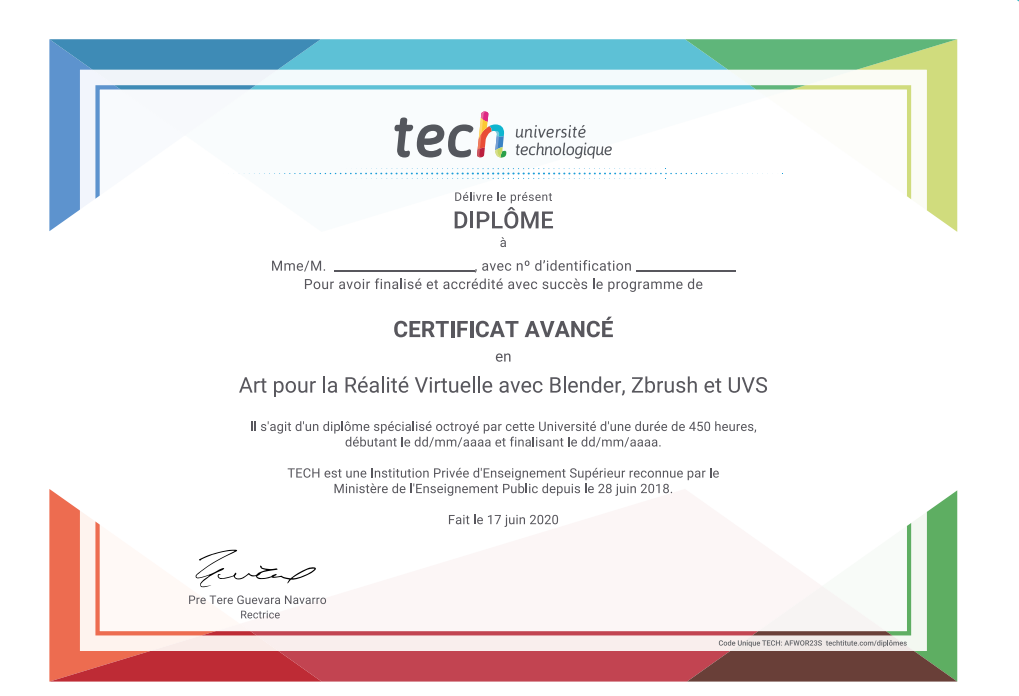

\*Si l'étudiant souhaite que son diplôme version papier possède l'Apostille de La Haye, TECH EDUCATION fera les démarches nécessaires pour son obtention moyennant un coût supplémentaire.

tech université Certificat Avancé Art pour la Réalité Virtuelle avec Blender, Zbrush et UVS » Modalité: en ligne » Durée: 6 mois » Qualification: TECH Université Technologique » Horaire: à votre rythme » Examens: en ligne

Certificat Avancé Art pour la Réalité Virtuelle avec Blender, Zbrush et UVS

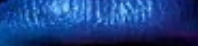

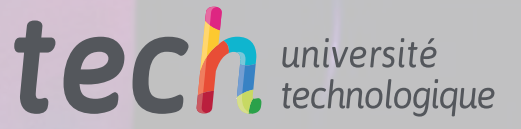